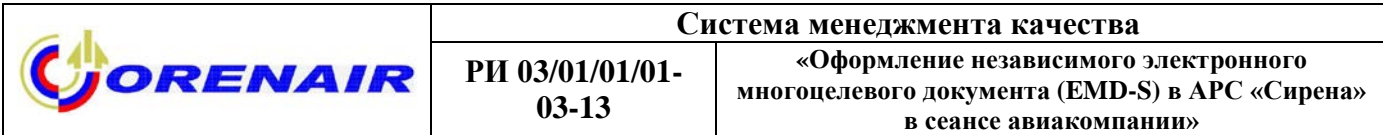

# **УТВЕРЖДЕНА**

приказом ОАО «Оренбургские авиалинии»

от $\underline{\hspace{1cm}}$   $N_{\Omega}$ 

# **СИСТЕМА МЕНЕДЖМЕНТА КАЧЕСТВА**

# **РАБОЧАЯ ИНСТРУКЦИЯ**

# **ОФОРМЛЕНИЕ НЕЗАВИСИМОГО ЭЛЕКТРОННОГО МНОГОЦЕЛЕВОГО ДОКУМЕНТА (EMD-S) В АРС «СИРЕНА» В СЕАНСЕ АВИАКОМПАНИИ**

**РИ 03/01/01/01-03-13**

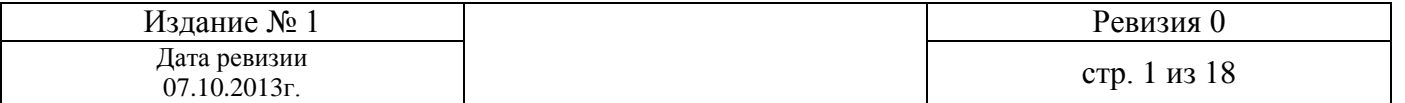

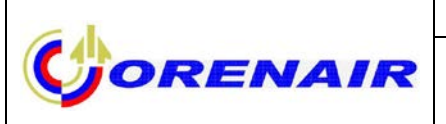

# **Лист регистрации изменений**

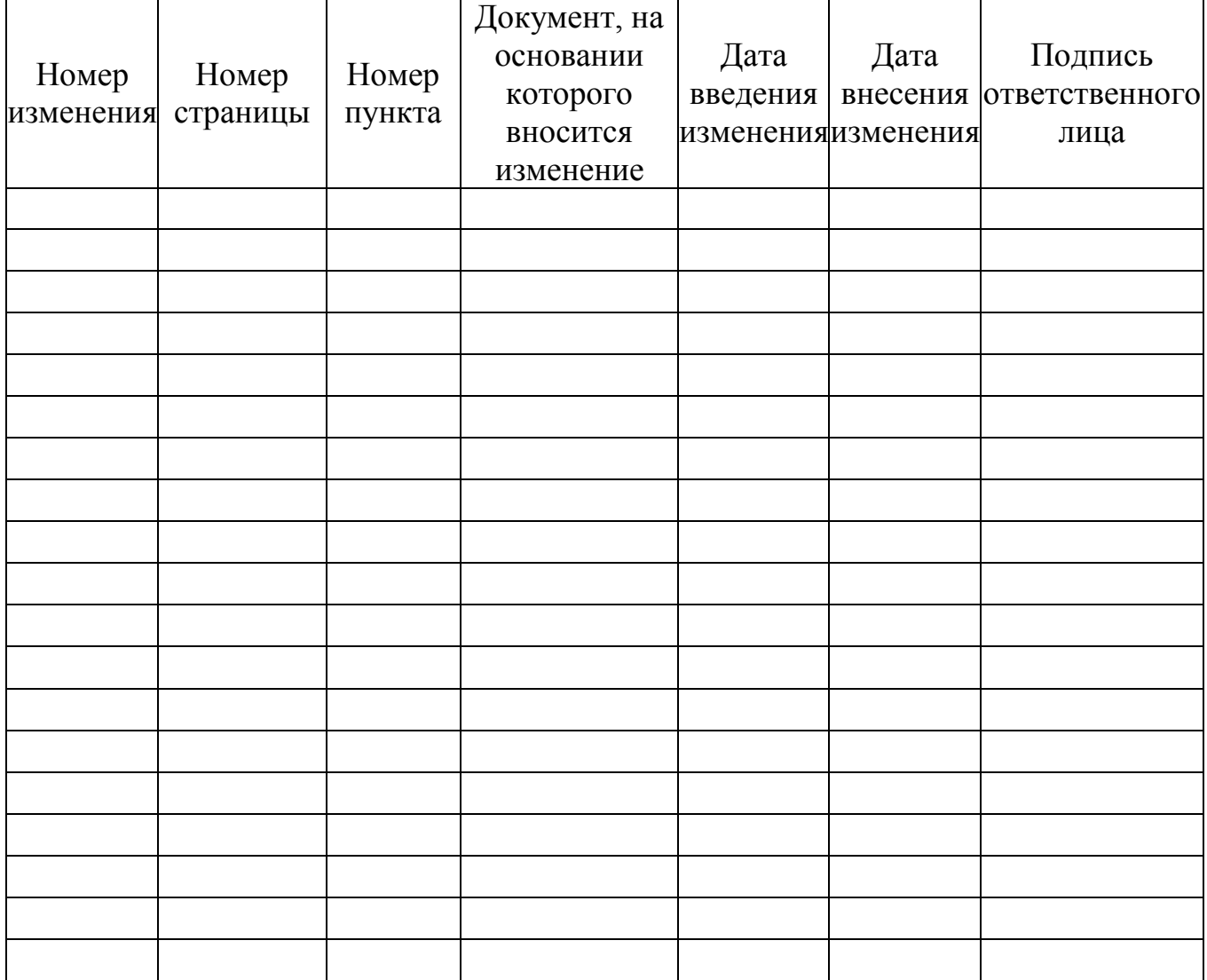

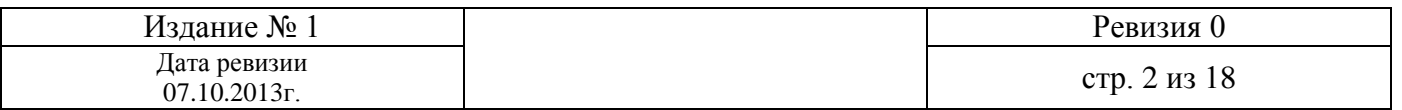

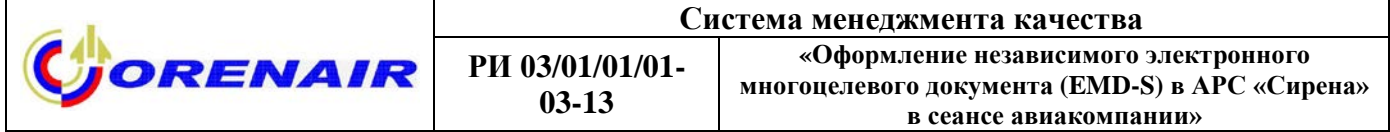

# **Перечень действующих страниц**

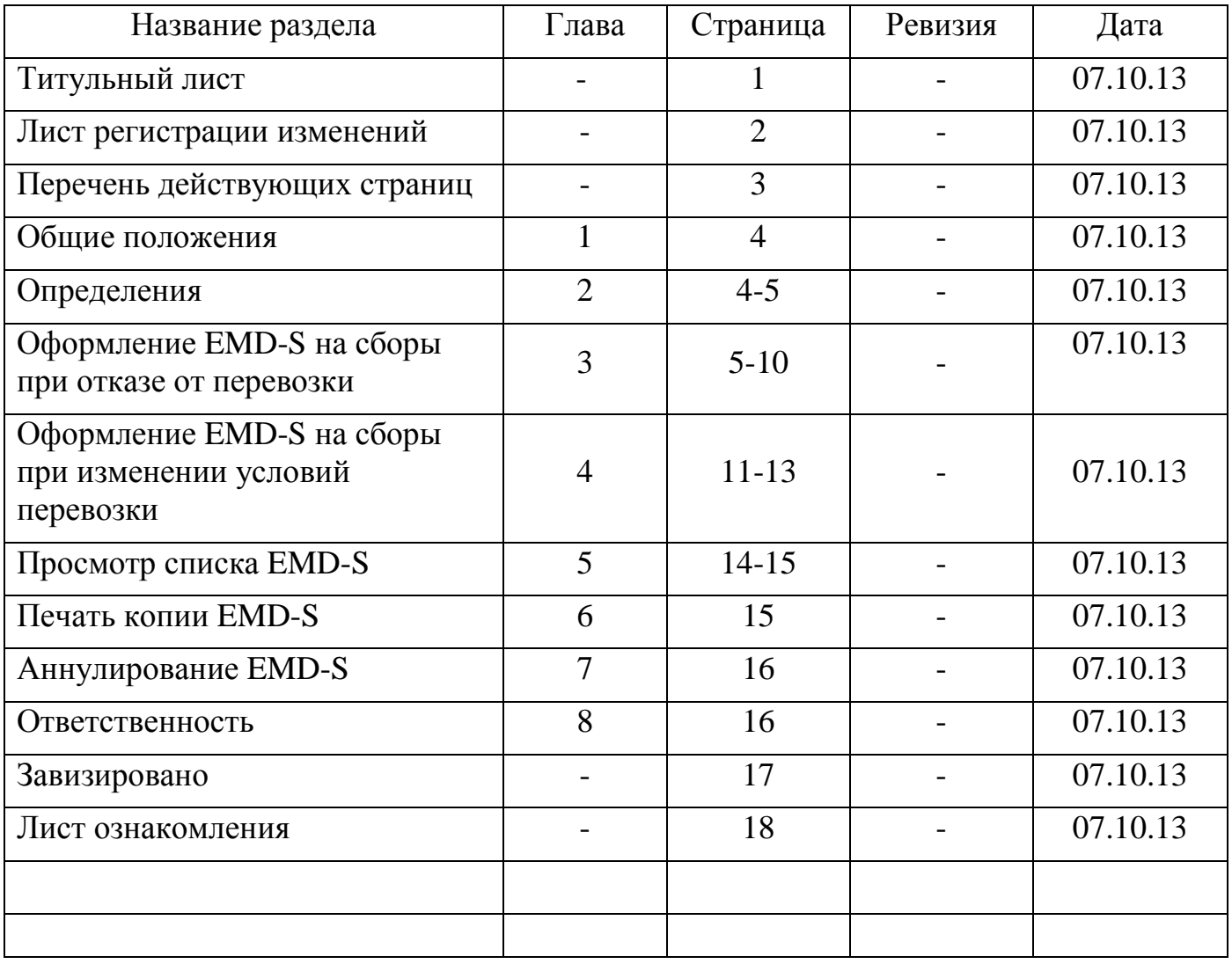

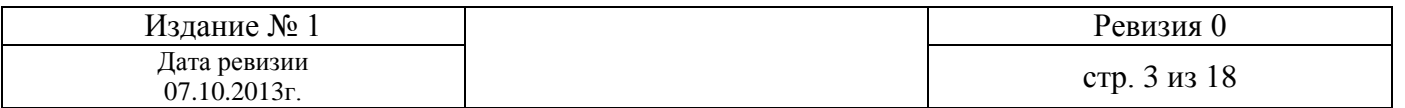

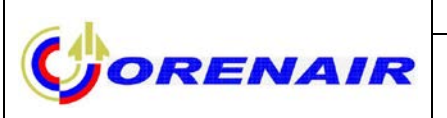

# **1 Общие положения**

1.1 Электронный многоцелевой документ (EMD) - это новый тип электронного документа в индустрии гражданской авиации, разработанный IATA как основное решение для документирования сборов и дополнительных услуг Пассажира.

1.2 Рабочая инструкция по оформлению независимого электронного многоцелевого документа (EMD-S – Electronic Miscellaneous Document Standalone) в сеансе авиакомпании в АРС «Сирена» определяет порядок действий уполномоченных агентов и специалистов по работе с Интернет-магазином, необходимых для оформления электронного документа на сумму сборов при отказе от перевозки и/или изменении условий перевозки. Для проведения операций необходимо руководствоваться данной инструкцией и указанными технологиями работы.

1.3 Выполнение требований разделов данной инструкции является обязательным для уполномоченных агентов и специалистов по работе с Интернетмагазином в рамках своей ответственности.

# **2 Определения**

ОБЩЕСТВО – ОАО «Оренбургские авиалинии».

ООПП – Отдел организации продаж перевозок Общества.

ИНТЕРНЕТ-СИСТЕМА «СИРЕНА-ТРЭВЕЛ» - система, предназначенная для получения посредством Интернет информации по пассажирским авиаперевозкам в объеме информации ГРС «Сирена-Трэвел», а также для осуществления бронирования авиаперевозки в режиме реального времени.

ИНТЕРНЕТ-МАГАЗИН ОБЩЕСТВА – далее по тексту – Интернет-магазин – программно-аппаратный комплекс Общества, обеспечивающий представление в сети Интернет на сайте www.orenair.ru сведений об услугах Общества и осуществляющий прием через провайдера услуг (ЗАО «Сирена-Трэвел») банковских карт в оплату заключенных сделок по оказанию услуг с держателями банковских карт.

СПЕЦИАЛИСТ ПО РАБОТЕ С ИНТЕРНЕТ-МАГАЗИНОМ – Специалист группы развития электронных продаж ООПП – специалист, осуществляющий: консультирование пассажиров по вопросам работы Интернет-магазина; прием, анализ, учет заявлений, принятых от пассажиров, на возврат и обмен авиабилетов и дополнительных услуг; принятие решения о проведении процедур соответствующих принятым заявлениям; производящий соответствующие принятым заявлениям процедуры согласно рабочих инструкций в рамках своей ответственности.

ЭМД (EMD)– электронный многоцелевой документ (Electronic Miscellaneous Document) – это новый стандарт индустрии для документации продажи и контроля использования сборов, взимаемых помимо оформляемого билета.

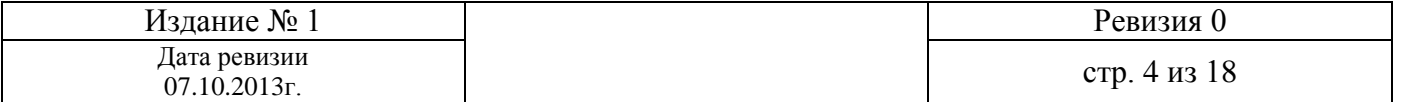

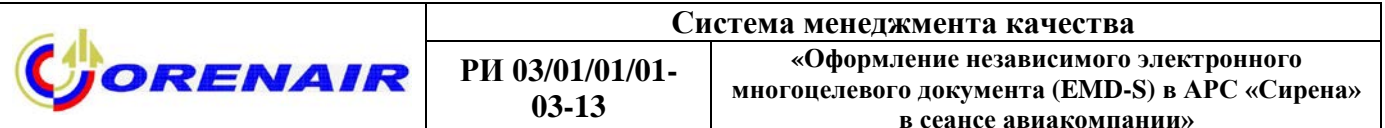

EMD-S (STANDALONE EMD) - независимый электронный многоцелевой документ предназначен для оформления штрафов/сборов при отказе от перевозки и изменении условий перевозки.

ЭЛЕКТРОННЫЙ БИЛЕТ - это электронный документ, удостоверяющий договор воздушной перевозки между пассажиром и Обществом.

УПОЛНОМОЧЕННЫЙ АГЕНТ - юридическое лицо, уполномоченное действовать от имени и по поручению Общества по оформлению и продаже авиаперевозок на условиях заключенного с ним Агентского соглашения.

#### 3 Оформление EMD-S на сборы при отказе от перевозки

Для оформления независимого электронного многоцелевого документа (EMD-S) кассиру агентства и специалисту по работе с Интернет-магазином необходимо выбрать его в качестве активного бланка в системе до начала процедуры возврата, используя запрос СМ/ЭМД.

Порядок оформления:

1. Произвести процедуру возврата авиабилета стандартным образом.

2. Завершить работу с заказом запросом ЕО.

нераспечатанных EMD-S  $3.$ **PNR** появится ремарка о «ИМЕЮТСЯ  $\mathbf{B}$ НЕРАСПЕЧАТАННЫЕ ЕМD НА ШТРАФ».

# Например:

\*LWM4SN> ИМЕЮТСЯ НЕРАСПЕЧАТАННЫЕ ЕМD НА ШТРАФ CTATYC:,KM! **OMPSFM** 99ОНГ Р299ОНГ070 ОНГР22 21ОКТ13 10:01 Р2 (Р2000075.ОНГ.РФ) 1 МОЛОШЕНКО/ОЛЬГА 03ОКТ81(Ж)/ПС /РФ/5302852122 T-1 A 73532676507 2 A 79228594114 P-1 EMAIL MOOLLIK@RAMBLER.RU

Для того чтобы распечатать EMD-S, подается запрос:

# ЭМД/ПШ/АП

Далее на экран выводится сообщение: А4; ЛИСТАЙТЕ ПЕЧАТЬ ПОДГОТОВЬТЕ ЛИСТ БУМАГИ EMD. "ВПЕРЕД", ЧТОБЫ ПРОДОЛЖИТЬ

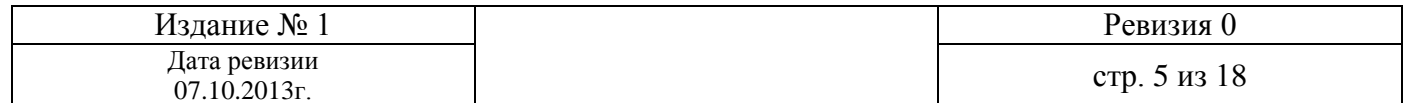

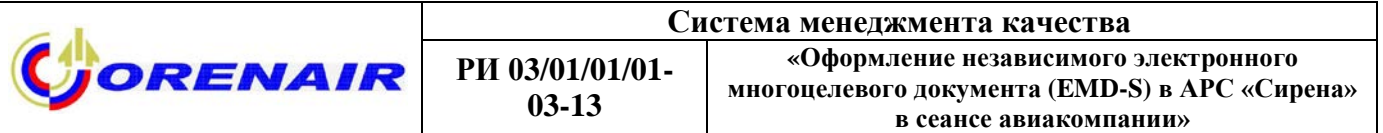

После листания «вперед» - F9 - печатается EMD-S на сбор/штраф при отказе от перевозки:

08ОКТ13 ФАМИЛИЯ/NAME: МОЛОЩЕНКО/ОЛЬГА Г-ЖА 99ОНГ ПС5302852122 JSC ORENAIR ОРЕНБУРГ РФ ВЫДАН ОТ/ISSUED BY : НОМЕР EMD/EMD NUMBER: 291 4550000020 6 КОД ТУРА/TOUR CODE : ВЫДАН ВМЕСТЕ С/ISSUED IN CONNECTION WITH: 2912431799910 ТИП УСЛУГИ, ДЛЯ КОТОРОЙ ВЫДАН/TYPE OF SERVICE FOR WHICH ISSUED СБОР ПРИ ОТКАЗЕ ОТ ПЕРЕВОЗКИ/CHARGE FOR CARRIAGE REFUND СТОИМОСТЬ СУММА ПРОПИСЬЮ ВАЛЮТА СУММА ЦИФРАМИ ТРИСТА ДВАДЦАТЬ РУБ 500.00РУБ КУРС ПЕРЕВОДА ВАЛЮТЫ/BANK EXCHANGE RATE: ЭКВ.В ВАЛЮТЕ ПЛАТЕЖА/EQUIV. AMOUNT PAID: ИТОГО/TOTAL : 500.00 РУБ ФОРМА ОПЛАТЫ/FORM OF PAYMENT: СС//СС САХХХХХХХХХХХХ0335 КОМУ/В/TO/AT: LWM4SN/ГРС 0МПСФМ/R2

После оформления EMD-S на сбор/штраф при отказе от перевозки в кассе агентства, автоматически из системы распечатывается EMD-S на листе бумаги формата А4. Данный документ необходимо отдать Пассажиру. EMD-S дублируется на электронный адрес, указанный в PNR.

**Например, оформленный EMD-S в центре ГРС в сеансе Р2:**

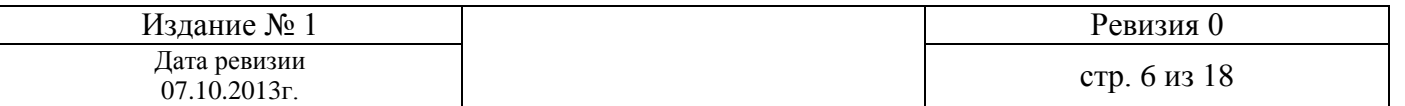

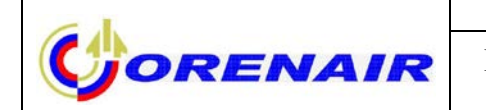

РИ 03/01/01/01- $03 - 13$ 

«Оформление независимого электронного многоцелевого документа (EMD-S) в АРС «Сирена» в сеансе авиакомпании»

ЭЛЕКТРОННЫЙ МНОГОЦЕЛЕВОЙ ДОКУМЕНТ (КВИТАНЦИЯ) / ELECTRONIC MISCELLANEOUS DOCUMENT (EMD) ОАО << ОРЕНБУРГСКИЕ АВИАЛИНИИ>>, 460049 РОССИЯ, ОРЕНБУРГСКАЯ ОБЛАСТЬ, ОРЕНБУРГСКИЙ РАЙОН, АЭРОПОРТ JSC << ORENAIR>>, AIRPORT, ORENBURG DISTRICT, ORENBURG REGION, RUSSIA, 460049 TEL. 8-800-700-00-56, WWW.ORENAIR.RU ДАТА/DATE: 210КТ13/210СТ13 **990HF** ФАМИЛИЯ ИМЯ ОТЧЕСТВО ПАССАЖИРА/NAME OF PASSENGER: **JSC ORENAIR** OPEHEYPT PO МОЛОШЕНКО/ОЛЬГА С Г-ЖА 0004 NC/PS 5302852122 P2000054 : ОАО ОРЕНБУРГСКИЕ АВИАЛИНИИ/JSC ORENAIR BLUAH OT/ISSUED BY HOMEP EMD/EMD NUMBER : 291 4550000020 6 **КОД TYPA/TOUR CODE** BELLAH BMECTE C/ISSUED IN CONNECTION WITH: 2912431799910 ПЕРЕДАТ. НАДПИСИ/ОГРАНИЧ. /ENDORSEMENTS/RESTRICTIONS:

ТИП УСЛУГИ, ДЛЯ КОТОРОЙ ВЫДАН/ТҮРЕ OF SERVICE FOR WHICH ISSUED CEOP/ILLATA IPM OTKASE OT IEPEBOSKM/CHARGE FOR CARRIAGE REFUND

**BAJKTA** СУММА ЦИФРАМИ СТОИМОСТЬ СУММА ПРОПИСЬЮ CURRENCY AMOUNT IN FIGURES VALUE FOR EXCHANGE AMOUNT IN LETTERS **NATLCOT //FIVE HUNDRED PVE** 500.00 КУРС ПЕРЕВОДА ВАЛЮТЫ/ВАNК EXCHANGE RATE: ЭКВ. В ВАЛЮТЕ ПЛАТЕЖА/EQUIV. AMOUNT PAID: CEOP HA EMD/TAX ON EMD **ПРОЧИЕ СБОРЫ/ОТНЕК CHARGES** ИТОГО/ТОТАL  $: 500.00$ **PYE** ФОРМА ОПЛАТЫ/FORM OF PAYMENT: CC//CC CAXXXXXXXXXXXXX0335

KOMY/B/TO/AT: ДАННЫЕ О БРОНИРОВАНИИ/RESERVATION DATA: LWM4SN/ГРС ОМПСФМ/R2

ПРИМЕЧАНИЯ/REMARKS:

ПОЛОЖЕНИЯ И УСЛОВИЯ

1. НАСТОЯЩИЙ ДОКУМЕНТ НЕДЕЙСТВИТЕЛЕН БЕЗ НАДЛЕЖАЩЕЙ ВАЛИДАЦИИ.

2. ЕСЛИ НАСТОЯЩИЙ ДОКУМЕНТ ОБЕСПЕЧИВАЕТ ВОЗДУШНУЮ ПЕРЕВОЗКУ, ЕГО СЛЕДУЕТ ОБМЕНЯТЬ НА БИЛЕТ ЗА ТАКОЙ ПЕРИОД ВРЕМЕНИ ДО ВЫЛЕТА, КОТОРЫЙ УКАЗАН В ПРАВИЛАХ И ПРОЦЕДУРАХ ПЕРЕВОЗЧИКА, КОТОРОМУ НАПРАВЛЕН ДОКУМЕНТ.

3. ЕСЛИ НАСТОЯЩИЙ ДОКУМЕНТ ОФОРМЛЕН ДЛЯ ПЕРЕВОЗКИ БАГАЖА, ПАССАЖИР ОБЯЗАН ТАКЖЕ ИМЕТЬ ПРИ СЕБЕ ПАССАЖИРСКИЙ БИЛЕТ И БАГАЖНУЮ КВИТАНЦИЮ, ПОСКОЛЬКУ НАСТОЯЩИЙ ДОКУМЕНТ НЕ ЯВЛЯЕТСЯ БАГАЖНОЙ КВИТАНЦИЕЙ В СООТВЕТСТВИИ СО СТАТЬЕЙ 4 ГААГСКОГО ПРОТОКОЛА ИЛИ ВАРШАВСКОЙ КОНВЕНЦИИ С УЧЕТОМ ПОПРАВОК ГААГСКОГО ПРОТОКОЛА 1955Г., ЛИБО БАГАЖНУЮ БИРКУ

4. НАСТОЯЩИЙ ДОКУМЕНТ НЕ МОЖЕТ ПЕРЕДАВАТЬСЯ. НИ СТОРОНА, ОФОРМИВШАЯ ДОКУМЕНТ, НИ ПЕРЕВОЗЧИК, В СООТВЕТСТВИИ С НАСТОЯЩИМ ДОКУМЕНТОМ, НЕ НЕСУТ ОТВЕТСТВЕННОСТИ ПЕРЕД ЛИЦОМ, ПРИОБРЕТАЮЩИМ НАСТОЯЩИЙ ДОКУМЕНТ, ИЛИ ЛИЦОМ, ЧЬЯ ФАМИЛИЯ В НЕМ УКАЗАНА, В СЛУЧАЕ УТЕРИ, ХИЩЕНИЯ ИЛИ АКЦЕПТИРОВАНИЯ НАСТОЯЩЕГО ДОКУМЕНТА ПО ПРЕДЪЯВЛЕНИИ ЛИЦОМ, НЕ УКАЗАННЫМ В НЕМ.

5. НАСТОЯЩИЙ ДОКУМЕНТ И ЛЮБАЯ ПЕРЕВОЗКА ИЛИ УСЛУГА, КОТОРЫЕ ОН ОБЕСПЕЧИВАЕТ, ПОДЧИНЯЕТСЯ ДЕЙСТВУЮЩИМ В НАСТОЯЩЕЕ ВРЕМЯ ТАРИФАМ. УСЛОВИЯМ ДОГОВОРА ПЕРЕВОЗКИ, ПРАВИЛАМ И НОРМАТИВАМ ОФОРМЛЯЮЩЕЙ СТОРОНЫ И ПЕРЕВОЗЧИКА, КОТОРОМУ НАПРАВЛЕН ДОКУМЕНТ; А ТАКЖЕ JUGOTO DEPEBOSUMKA, OCYUECTBJRUUETO DEPEBOSKY WJM OKASHBANUETO YCJIYM B COOTBETCTBMM C EMJETOM MJM BMJETAMM, BAJAHHAMM B OBMEH НА НАСТОЯЩИЙ ДОКУМЕНТ

6. НАСТОЯЩИЙ ДОКУМЕНТ И ЛЮБАЯ ПЕРЕВОЗКА ИЛИ УСЛУГА, КОТОРЫЕ ОН ОБЕСПЕЧИВАЕТ, ПОДЧИНЯЮТСЯ ВСЕМ ПОЛОЖЕНИЯМ И УСЛОВИЯМ, В СООТВЕТСТВИИ С КОТОРЫМИ ОРГАНИЗУЮТ, ПРЕДЛАГАЮТ ИЛИ ОБЕСПЕЧИВАЮТ НЕАВИАЦИОННЫЕ УСЛУГИ, А ТАКЖЕ ЗАКОНАМ СТРАНЫ, В КОТОРОЙ ЭТИ УСЛУГИ ОРГАНИЗУЮТ, ПРЕДЛАГАЮТ ИЛИ ОБЕСПЕЧИВАЮТ

7. UEHA YCJIYP, OEECIEVEHHAN HACTORIUM JOKYMEHTOM, MOKET ERTЬ ИЗМЕНЕНА ДО НАЧАЛА OKASAHИЯ ДАННАК УСЛУР.

8. ПРИНЯТИЕ НАСТОЯЩЕГО ДОКУМЕНТА ЛИЦОМ, ПОИМЕНОВАННЫМ НА ЛИЦЕВОЙ СТОРОНЕ ДАННОГО ДОКУМЕНТА, ИЛИ ЛИЦОМ, ПРИОБРЕТАЮЩИМ НАСТОЯЩИЙ ДОКУМЕНТ ОТ ИМЕНИ ТАКОГО ЛИЦА, ОЗНАЧАЕТ СОГЛАСИЕ И ПРИНЯТИЕ ТАКИМ ЛИЦОМ ИЛИ ЛИЦАМИ ЭТИХ ПОЛОЖЕНИЙ.

TERMS AND CONDITIONS

1. THIS DOCUMENT IS NOT VALID UNLESS PROPERLY VALIDATED.

2. IF THIS DOCUMENT PROVIDES AIR TRANSPORTATION IT SHOULD BE EXCHANGED FOR A TICKET BEFORE FLIGHT, ACCORDING TO THE RULES AND REGULATIONS OF THE CARRIER TO WHOM IT IS SENT.

3. IF THIS DOCUMENT IS ISSUED FOR A BAGGAGE TRANSPORTATION, A PASSENGER MUST ALSO HAVE A TICKET FOR FLIGHT AND A BAGGAGE CLAIM, AS THIS DOCUMENT IS NOT A BAGGAGE CLAIM ITSELF, DUE TO THE HAGUE PROTOCOL ARTICLE 4 OR THE WARSAW CONVENTION AMENDED BY THE HAGUE PROTOCOL, 1955, OR JUST A BAGGAGE TAG.

4. THIS DOCUMENT IS NOT TRANSFERABLE. DUE TO THIS DOCUMENT, NEITHER THE ISSUE NOR THE CARRIER IS RESPONSIBLE FOR IT IN THE FACE "OF THE PERSON WHO GETS IT OR THE PERSON NAMED IN IT, IF THE DOCUMENT IS LOST, STOLEN OR ACCEPTED BY ANOTHER PERSON. 5. THIS DOCUMENT OR ANY OTHER TRANSPORTATION OR SERVICE WHICH IT PROVIDES, IS SUBJECT TO THE FARES IN EFFECT AT THE RELEVANT TIME, TRANSPORTATION CONDITIONS, RULES AND REGULATIONS OF THE ISSUER OR CARRIER TO WHOM IT IS SENT; AND OF ANY CARRIER

PERFORMING TRANSPORTATION OR SERVICES UNDER THE TICKET OR TICKETS ISSUED IN EXCHANGE FOR THIS DOCUMENT 6. THIS DOCUMENT OR ANY TRANSPORTATION AND SERVICE WHICH IT PROVIDES, CONFORMS WITH THE CONDITIONS AND REQUIREMENTS OF ANCILLARY SERVICES ORGANIZATION AND OFFER. THIS DOCUMENT COFORMES AS WELL WITH THE COUNTRY LAWS WHERE THIS SERVICES ARE

ORGANIZED, OFFERED OR PROVIDED. 7. SERVICE VALUE UNDER THIS DOCUMENT MAY BE CHANGED BEFORE THESE SERVICES ARE DELIVERED.

8. THE ACCEPTANCE OF THIS DOCUMENT BY THE PERSON NAMED ON THE FACE HEREOF OR BY THE PERSON PURCHASING THIS DOCUMENT ON BEHALF OF SUCH PERSON, IMPLIES CONSENT AND ACCEPTANCE OF THIS DOCUMENT TERMS AND CONDITIONS.

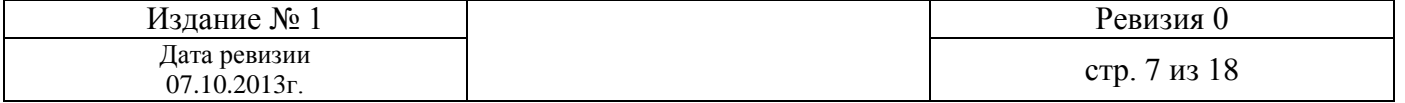

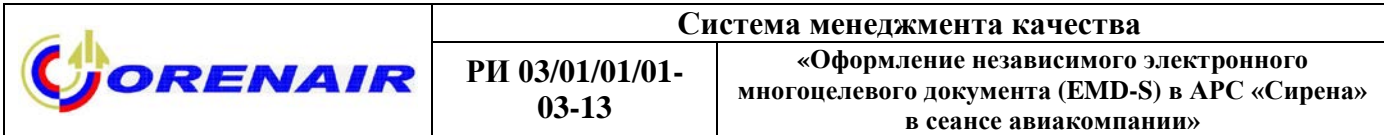

#### **в центре ОНГ:**

ЭЛЕКТРОННЫЙ МНОГОЦЕЛЕВОЙ ДОКУМЕНТ (КВИТАНЦИЯ) / ELECTRONIC MISCELLANEOUS DOCUMENT (EMD) ОАО << ОРЕНБУРГСКИЕ АВИАЛИНИИ>>, 460049 РОССИЯ, ОРЕНБУРГСКАЯ ОБЛАСТЬ, ОРЕНБУРГСКИЙ РАЙОН, АЭРОПОРТ JSC << ORENAIR>>, AIRPORT, ORENBURG DISTRICT, ORENBURG REGION, RUSSIA, 460049 TEL. 8-800-700-00-56, WWW.ORENAIR.RU  $01$ OHT ЛАТА/DATE: 290КТ13/290СТ13  $000$  "HABC" ФАМИЛИЯ ИМЯ ОТЧЕСТВО ПАССАЖИРА/NAME OF PASSENGER: БУЗУЛУК РФ МАХОРТОВ/ДМИТРИЙ А Г-Н ПС/PS 5303181296 29102242  $0004$ BHJAH OT/ISSUED BY : ОАО ОРЕНБУРГСКИЕ АВИАЛИНИИ/JSC ORENAIR HOMEP EMD/EMD NUMBER : 291 4550050002 1 КОД TYPA/TOUR CODE BHIAH BMECTE C/ISSUED IN CONNECTION WITH: 2912420390847 ПЕРЕДАТ. НАДПИСИ/ОГРАНИЧ. /ENDORSEMENTS/RESTRICTIONS:

ТИП УСЛУГИ, ДЛЯ КОТОРОЙ ВЫДАН/ТҮРЕ OF SERVICE FOR WHICH ISSUED CEOP/INATA IPM OTKASE OT IEPEBOSKM/CHARGE FOR CARRIAGE REFUND

СТОИМОСТЬ СУММА ПРОПИСЬЮ ВАЛЮТА СУММА ЦИФРАМИ VALUE FOR EXCHANGE AMOUNT IN LETTERS CURRENCY AMOUNT IN FIGURES VALUE FUR EAURINGE APPUUNT IN LEITERS UURK<br>TER TECHNICTO TEATURE ENTE TWO THOUSAND ONE HUNDRED TWENTY PYE 2125.00 КУРС ПЕРЕВОДА ВАЛЮТЫ/ВАNК EXCHANGE RATE: ЭКВ.В ВАЛЮТЕ ПЛАТЕЖА/EQUIV. AMOUNT PAID: CEOP HA EMD/TAX ON EMD **ПРОЧИЕ СБОРЫ/ОТНЕК CHARGES** *MTOPO/TOTAL*  $: 2125.00$ **PYE** ФОРМА ОПЛАТЫ/FORM OF PAYMENT: НАЛ//CASH

KOMY/B/TO/AT: ЛАННЫЕ О БРОНИРОВАНИИ/RESERVATION DATA: 0MSX6M/OHT

ПРИМЕЧАНИЯ/REMARKS: MOBOHT P2 729 A 290KT 2100 QSALE

ПОЛОЖЕНИЯ И УСЛОВИЯ НЕБЕВОТЕРИТЕЛЕН ЕЕЗ НАДЛЕЖАЩЕЙ ВАЛИДАЦИИ.<br>1. НАСТОЛЩИЙ ДОКУМЕНТ НЕДЕЙСТВИТЕЛЕН ЕЕЗ НАДЛЕЖАЩЕЙ ВАЛИДАЦИИ.<br>2. ЕСЛИ НАСТОЯЩИЙ ДОКУМЕНТ ОБЕСПЕЧИВАЕТ ВОЗДУШНУЮ ПЕРЕВОЗКУ, ЕГО СЛЕДУЕТ ОБМЕНЯТЬ НА БИЛЕТ ЗА ТА положения и условия VORDERA INCORDEN INSERIGATION INFORMATION OF CONSIDERATION CONSIDERATION CONSIDERATION INTERNATION CONSIDER THE SAME IN THE CONSIDERATION IN THE CONSIDERATION IN THE CONSIDERATION IN THE CONSIDERATION IN THE CONSIDERATION

После «листания вперед» на дисплей будет выведено PNR со следующим изменением: в PNR удаляется предупреждение о нераспечатанном EMD-S на сбор.

Далее необходимо завершить работу с заказом: **И**

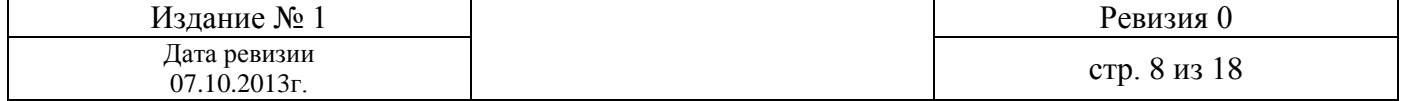

# **При попытке напечатать еще раз EMD-S на штраф выводится реплика:**

НЕТ НЕРАСПЕЧАТАННЫХ ЭМД EMD FOR PRINTING NOT FOUND

После оформления EMD-S на сбор/штраф при отказе от перевозки через авиакомпанию, на электронный адрес Пассажира, указанный в PNR, автоматически отправляется EMD-S. Специалисты Интернет-магазина **не распечатывают** EMD-S. **Например:**

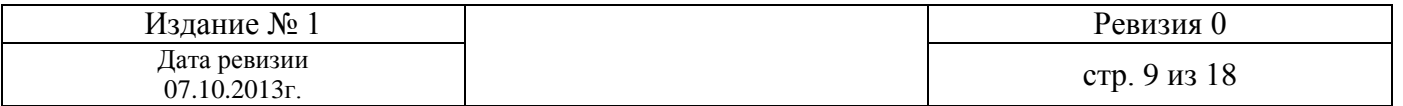

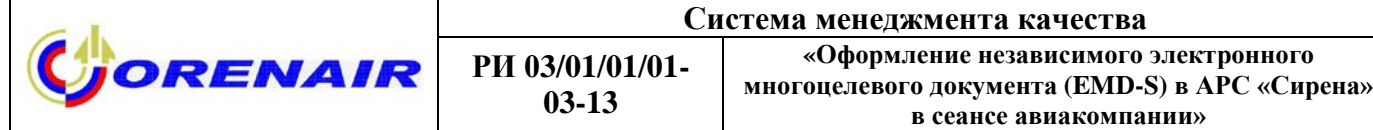

CORENAIR

ЭЛЕКТРОННЫЙ МНОГОЦЕЛЕВОЙ ДОКУМЕНТ (КВИТАНЦИЯ) / ELECTRONIC MISCELLANEOUS DOCUMENT (EMD) ОАО << ОРЕНБУРГСКИЕ АВИАЛИНИИ>>, 460049 РОССИЯ, ОРЕНБУРГСКАЯ ОБЛАСТЬ, ОРЕНБУРГСКИЙ РАЙОН, АЭРОПОРТ JSC <<ORENAIR>>, AIRPORT, ORENBURG DISTRICT, ORENBURG REGION, RUSSIA, 460049 TEL. 8-800-700-00-56, WWW.ORENAIR.RU 99OHT JATA/DATE: 210KT13/210CT13 JSC ORENAIR **ФАМИЛИЯ ИМЯ ОТЧЕСТВО ПАССАЖИРА/NAME OF PASSENGER:** OPEHEYPT PФ МОЛОЩЕНКО/ОЛЬГА С Г-ЖА P2000054 0004 IC/PS 5302852122 **ВЫДАН OT/ISSUED BY** : ОАО ОРЕНБУРГСКИЕ АВИАЛИНИИ/JSC ORENAIR HOMEP EMD/EMD NUMBER : 291 4550000020 6 **КОЛ ТУРА/TOUR CODE** BHДAH BMECTE C/ISSUED IN CONNECTION WITH: 2912431799910 ПЕРЕДАТ. НАДПИСИ/ОГРАНИЧ. /ENDORSEMENTS/RESTRICTIONS: ТИП УСЛУГИ, ДЛЯ КОТОРОЙ ВЫДАН/ТҮРЕ ОF SERVICE FOR WHICH ISSUED CBOP/HHATA HPM OTKASE OT HEPEBOSKM/CHARGE FOR CARRIAGE REFUND СТОИМОСТЬ СУММА ПРОПИСЬЮ СУММА ЦИФРАМИ ВАЛЮТА VALUE FOR EXCHANGE AMOUNT IN LETTERS CURRENCY AMOUNT IN FIGURES **NATLCOT //FIVE HUNDRED PYR** 500.00 КУРС ПЕРЕВОДА ВАЛЮТЫ/BANK EXCHANGE RATE: ЭКВ.В ВАЛЮТЕ ПЛАТЕЖА/EQUIV. AMOUNT PAID: CEOP HA EMD/TAX ON EMD **ПРОЧИЕ СБОРЫ/ОТНЕК CHARGES**  $\ddot{\phantom{a}}$ **MTOFO/TOTAL**  $: 500.00$ PVE ФОРМА ОПЛАТЫ/FORM OF PAYMENT: CC//CC CAXXXXXXXXXXXX0335 KOMY/B/TO/AT: ДАННЫЕ О БРОНИРОВАНИИ/RESERVATION DATA: LWM4SN/ГРС 0МПСФМ/R2 ПРИМЕЧАНИЯ/REMARKS: TOROXIMA HUMBORI HUMBORING ER BAINSANN RANDAM (COLENT TOROKATA NA ENDE 34 ANNO 1879).<br>
1. ANTONIO ADMONSTRATION CONSERVATION (1970) TOROKATA CONSERVATION COLENT TRANSPORT IN CONSERVATION CONSERVATION (1970)<br>
2. AND RANDAM ПОЛОЖЕНИЯ И УСЛОВИЯ

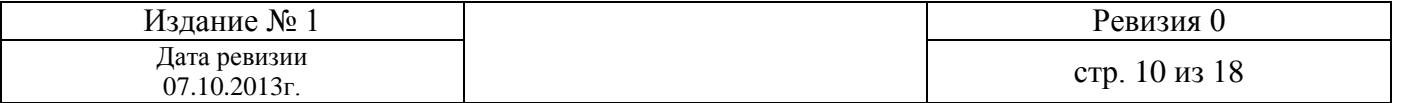

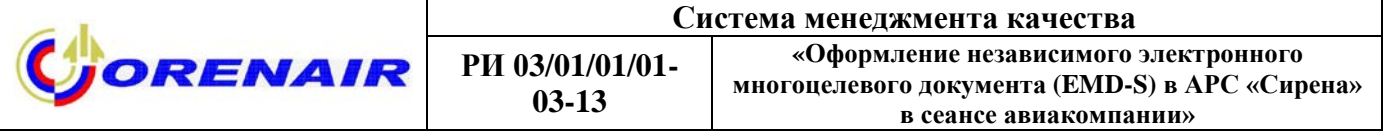

#### $\overline{\mathbf{4}}$ Оформление EMD-S на сборы при изменении условий перевозки

Для оформления независимого электронного многоцелевого документа (EMD-S) кассиру агентства и специалисту по работе с Интернет-магазином необходимо выбрать его в качестве активного бланка в системе до начала процедуры обмена, используя запрос СМ/ЭМД.

### Порядок оформления:

1. Произвести процедуру обмена стандартным образом.

2. После запроса ПО\***N**есегмента в PNR появится ремарка о нераспечатанных **EMD-S «ИМЕЮТСЯ НЕРАСПЕЧАТАННЫЕ EMD НА ШТРАФ».** 

## Например:

P<sub>2</sub> 990H<sub> $\Gamma$ </sub> 0070 ДАТА/DATE: 08 ОКТ 13 Р2009954 ФАМИЛИЯ ПАССАЖИРА: VANDI/FABRIZIO Г-Н ИМЕЮТСЯ НЕРАСПЕЧАТАННЫЕ ЕМD НА ШТРАФ LF5X51  $CTATVC$ 99ОНГ Р299ОНГ070 ОНГР22 08ОКТ13 13:41 Р2 (Р2000075.ОНГ.РФ) 1 VANDI/FABRIZIO 10MAP81(M)/HII AA3758797 1 Р2-732 Е 11ОКТ13 ОНГДМД НК1 1930 1935 ОНГ 2 Р2-729 Е 26ОКТ13 ЛМЛОНГ НК1 2105 0100 #1 ОНГ  $T-1$  A +79123456789 P-1 EMAIL VANDI@GMAIL.COM

Для того чтобы распечатать EMD-S подается запрос: ЭМД/ПШ/ПО

На экран выводится сообщение: ЛИСТ БУМАГИ А4; ЛИСТАЙТЕ ПЕЧАТЬ EMD. ПОДГОТОВЬТЕ "ВПЕРЕД", ЧТОБЫ ПРОДОЛЖИТЬ

После листания «вперед» - F9 - печатается EMD-S на сбор/штраф при изменении условий перевозки:

080KT13 ФАМИЛИЯ/NAME: VANDI/FABRIZIO T-H 990HT HI AA3758797 **JSC ORENAIR** OPEHEYPT PO BHJAH OT/ISSUED BY : HOMEP EMD/EMD NUMBER: 291 4550000007 KOI TYPA/TOUR CODE : BHДAH BMECTE C/ISSUED IN CONNECTION WITH: 2912431656206 ТИП УСЛУГИ, ДЛЯ КОТОРОЙ ВЫДАН/ТҮРЕ ОF SERVICE FOR WHICH ISSUED CBOP 3A ИЗМЕНЕНИЕ УСЛОВИЙ ПЕРЕВОЗКИ/СНАКСЕ FOR CARRIAGE CHANGE СТОИМОСТЬ СУММА ПРОПИСЬЮ ВАЛЮТА СУММА ЦИФРАМИ ТРИСТА ДВАДЦАТЬ РУБ 500.00РУБ KYPC ПЕРЕВОДА ВАЛЮТЫ/ВАNК EXCHANGE RATE:

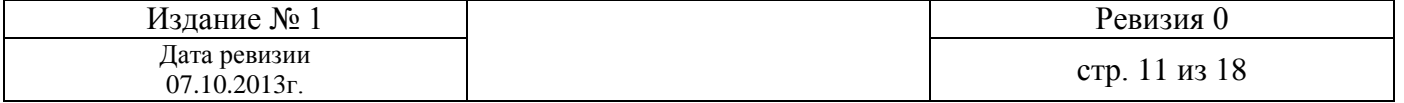

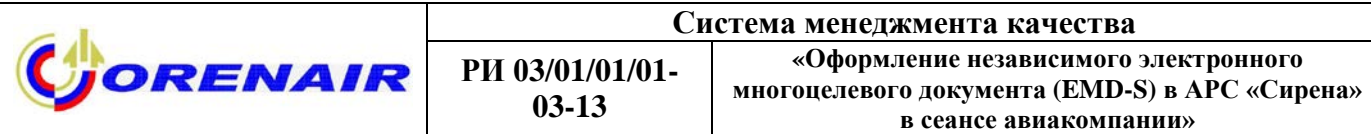

ЭКВ.В ВАЛЮТЕ ПЛАТЕЖА/EQUIV. AMOUNT PAID: ИТОГО/TOTAL : 500.00 РУБ ФОРМА ОПЛАТЫ/FORM OF PAYMENT: НАЛ//CASH КОМУ/В/TO/AT: LF5X51/ГРС 0MKB7K/R2 ›

**ВСЕ EMD НАПЕЧАТАНЫ, ПОДАЙТЕ ЛИСТАНИЕ ВПЕРЕД ДЛЯ ОТОБРАЖЕНИЯ PNR**

После листания «вперед» - F9 - на дисплей будет выведено PNR со следующим изменением: в PNR удаляется предупреждение о нераспечатанном EMD-S на сбор.

Для завершения диалога используется запрос

**И**

При попытке напечатать еще раз EMD-S на сбор выводится реплика:

НЕТ НЕРАСПЕЧАТАННЫХ ЭМД EMD FOR PRINTING NOT FOUND

После оформления EMD-S на сбор/штраф при изменении условий перевозки в кассе агентства, автоматически из системы распечатывается EMD-S на листе бумаги формата А4. Данный документ необходимо отдать Пассажиру. EMD-S дублируется на электронный адрес, указанный в PNR.

## **Например:**

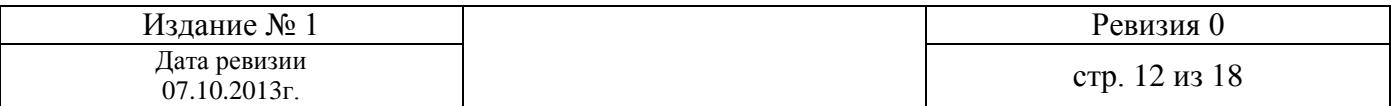

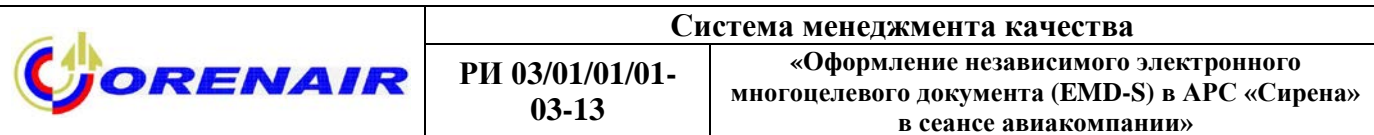

ЭЛЕКТРОННЫЙ МНОГОЦЕЛЕВОЙ ДОКУМЕНТ (КВИТАНЦИЯ) / ELECTRONIC MISCELLANEOUS DOCUMENT (EMD) ОАО << ОРЕНБУРГСКИЕ АВИАЛИНИИ>>, 460049 РОССИЯ, ОРЕНБУРГСКАЯ ОБЛАСТЬ, ОРЕНБУРГСКИЙ РАЙОН, АЭРОПОРТ JSC << ORENAIR>>, AIRPORT, ORENBURG DISTRICT, ORENBURG REGION, RUSSIA, 460049 TEL. 8-800-700-00-56, WWW.ORENAIR.RU  $01$ OH $\Gamma$ JATA/DATE: 08OKT13/08OCT13 000 "ЦАВС" ФАМИЛИЯ ИМЯ ОТЧЕСТВО ПАССАЖИРА/NAME OF PASSENGER: OPEHEYPΓ ΡΦ VANDI/FABRIZIO T-H 0030 HI / NP AA3758797 29100212 BЫЛАН OT/ISSUED BY : ОАО OPEHБУРГСКИЕ АВИАЛИНИИ/JSC ORENAIR HOMEP EMD/EMD NUMBER : 291 4550000007 1 **КОД TYPA/TOUR CODE** BHIAH BMECTE C/ISSUED IN CONNECTION WITH: 2912431656206 ПЕРЕДАТ. НАДПИСИ/ОГРАНИЧ. /ENDORSEMENTS/RESTRICTIONS:

ТИП УСЛУГИ, ДЛЯ КОТОРОЙ ВЫДАН/ТҮРЕ OF SERVICE FOR WHICH ISSUED СБОР/ПЛАТА ПРИ ИЗМЕНЕНИИ УСЛОВИЙ ПЕРЕВОЗКИ/СНАВСЕ FOR CARRIAGE CHANGES

СТОИМОСТЬ СУММА ПРОПИСЬЮ СУММА ЦИФРАМИ ВАЛЮТА VALUE FOR EXCHANGE AMOUNT IN LETTERS CURRENCY AMOUNT IN FIGURES 500.00 **ΠЯТЬСОТ //FIVE HUNDRED PVR** КУРС ПЕРЕВОДА ВАЛЮТЫ/ВАНК EXCHANGE RATE: **GKB.B BAJHOTE HJIATEXA/EQUIV. AMOUNT PAID:** CEOP HA EMD/TAX ON EMD **ПРОЧИЕ СБОРЫ/ОТНЕК CHARGES**  $\cdot$ *MTOPO/TOTAL*  $: 500.00$ **PVR** ФОРМА ОПЛАТЫ/FORM OF PAYMENT: НАЛ//CASH

KOMY/B/TO/AT: ЛАННЫЕ О БРОНИРОВАНИИ/RESERVATION DATA: LF5X51/1Н 0MKB7K/R2

ПРИМЕЧАНИЯ/REMARKS:

ПОЛОЖЕНИЯ И УПОВИЯ В ПРИМЕТНИКИМИ В НАШЕЖНИЙ ВАМИДАМИ РОСТЕРТ ОТВЕТ ТИМ ИМПЕТ ЗА РАМОЙ ПРИМЕТ ИЗ И СОГЛЕСТВИТЕЛЬ ПОЛОЖЕНИЯ ПОЛОЖЕНИЯ ПОЛОЖЕНИЯ ПОЛОЖЕНИЯ ПОЛОЖЕНИЯ ПОЛОЖЕНИЯ ПОЛОЖЕНИЯ ПОЛОЖЕНИЯ ПОЛОЖЕНИЯ ПОЛОЖЕНИЯ ПОЛОЖЕН

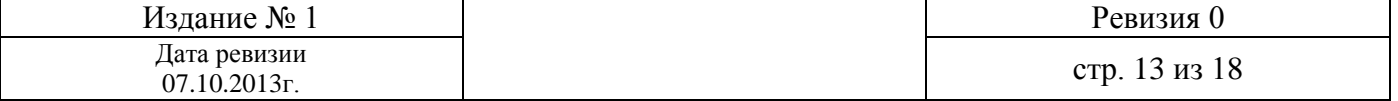

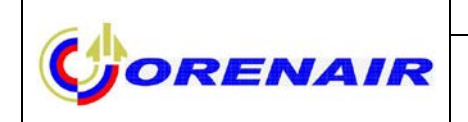

# 5 Просмотр списка EMD-S

Просмотр списка оформленных EMD-S. \*PNR \*ЭМЛ

#### Например:

#### LWM4SN

N ¢MO T HOMEP K NK CT

1. MOJOULEHKO/OJISTA CEPTEEBHA S 2914550000020K1 D 995 N

#### Описание полей списка:

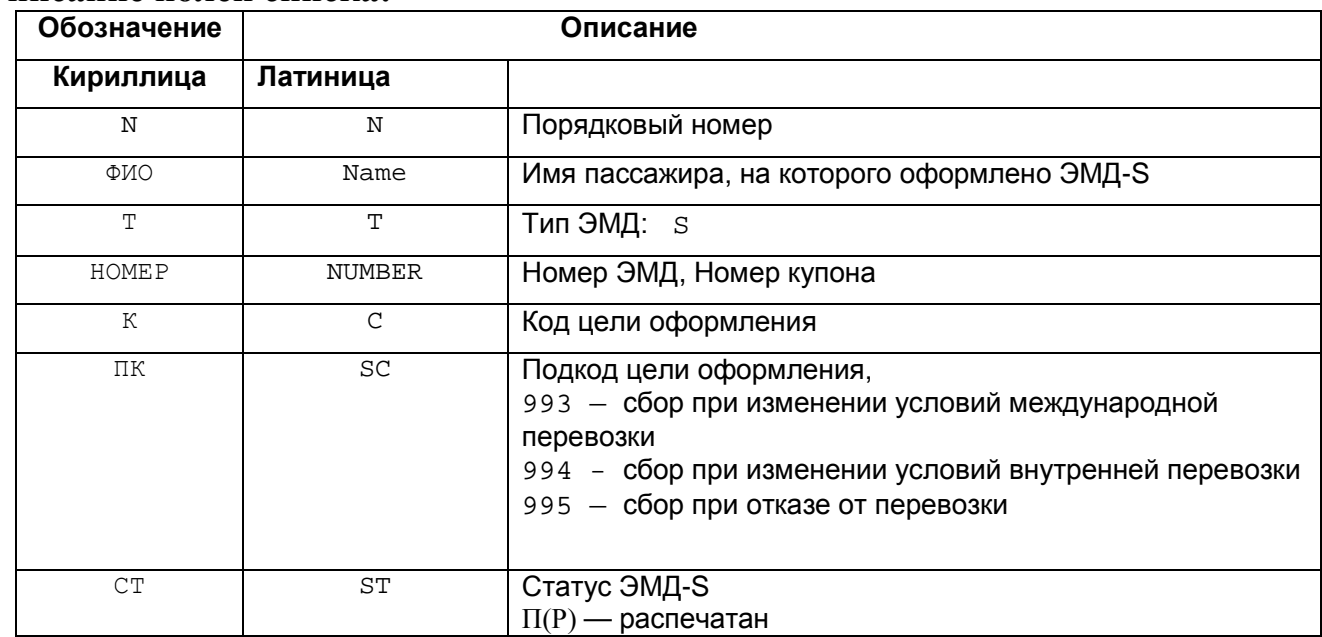

### Просмотр EMD-S по номеру. ЭМД#Номер

### Например:

ЭМД#2914550000020>

BHIMCAH 210KT13 M3 CB-1H PPA-MOB PNR: LWM4SN, P2 OMICOM АГН-990НГ ГРД-ОНГ ОП-70 ПУЛ-ОНГР22 ППР-Р2009954

МОЛОЩЕНКО/ОЛЬГА

 $==$  EMD-S 2914550000020 BBC 2912431799910 === KIH RFISC AK IO-III CTATYC CYMMA SAC  $\mathbf{1}$ 995  $F$ 500.00

RFIC : D ФИНАНСОВЫЕ ПОСЛЕДСТВИЯ<br>RFISC : 995 CHARGE FOR CARRIAGE REFUND ТАРИФ : В/500.00РУБ СБОРЫ  $\sim$  : BCETO :500.00 PYB ONJATA :500.00 PYB HA PA3/3ANP : NON REFUNDABLE ФОИД  $\sim$   $\sim$   $\sim$ 

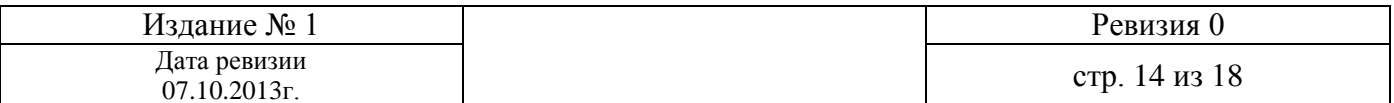

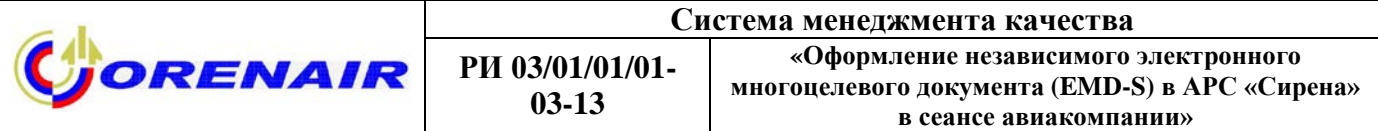

При оформлении EMD-S на штраф/сбор при возврате и изменении условий перевозки код причины оформления **RFIC** будет:

 **D** – Финансовые последствия / Financial Impact

Подкоды причины оформления **RFISC** могут быть:

- **993**  сбор при изменении условий международной перевозки;
- **994** сбор при изменении условий внутренней перевозки;
- **995**  сбор при отказе от перевозки.

# **6 Печать копии EMD-S**

*Печать копии EMD-S в открытом PNR и отправка его на электронный адрес.* Формат запроса: **ЭМДК/ПШ/адрес e-mail**

**Например:** ЭМДК/ПШ/MOOLLIK@RAMBLER.RU

*Печать копии EMD-S из предварительно вызванного списка оформленных EMD-S на экран и отправка его на электронный адрес.* Формат запроса:

**ЭМДК#Номер/адрес e-mail**

**Например: \*PNR \*ЭМД** 

LWM4SN N ФИО Т НОМЕР К ПК СТ 1. МОЛОЩЕНКО/ОЛЬГА СЕРГЕЕВНА S 2914550000020К1 D 995 **П**

Печать копии EMD-S с указанием номера(ов) из списка **ЭМДК#1/**MOOLLIK@RAMBLER.RU

*Печать копии EMD-S по коду подтипа* **ЭМДК/994** печатаются копии всех EMD-S, имеющих подкод 994.

# **ЭМДК/995/**MOOLLIK@RAMBLER.RU

печатаются копии всех EMD-S, имеющих подкод 995 и осуществляется их отправка на электронный адрес.

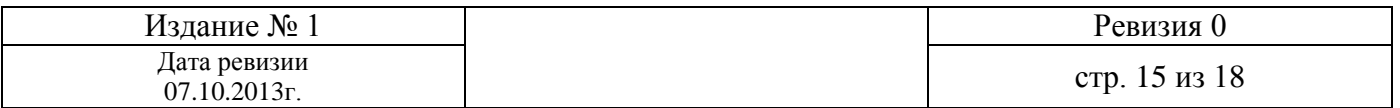

# **7 Аннулирование EMD-S**

**ВНИМАНИЕ!** Аннулирование EMD-S в ГРС «Сирена-Трэвел» **невозможно**.

В случае ошибочного оформления EMD-S кассир агентства и специалист по работе с Интернет-магазином должны приложить к отчету кассира письмо на имя главного бухгалтера Общества, в котором необходимо указать название агентства, фамилию кассира, номер EMD-S и причину его ошибочного оформления.

# **8 Ответственность**

Уполномоченные агенты и специалисты по работе с Интернет-магазином несут материальную или иную ответственность, согласно действующего законодательства РФ, за неисполнение или ненадлежащее исполнение требований разделов настоящей инструкции.

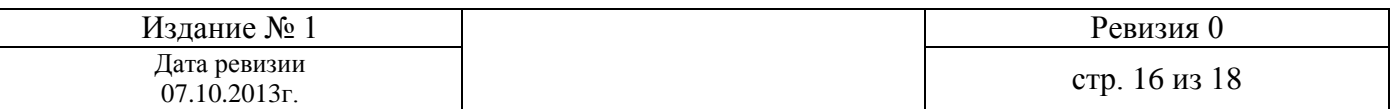